# $\Box$

# WOMSChatz UNIVERSITÄT LEIPZIG

Institute of Computer Science, NLP Dept., Leipzig University, 04109 Leipzig, Germany {biem, quasthoff, wolff}@informatik.uni-leipzig.de, WWW: http://wortschatz.uni-leipzig.de/

#### **http://wortschatz.uni-leipzig.de**

## **Linguistic Corpus Search Chris Biemann, Uwe Quasthoff, Christian Wolff**

#### **Corpus Search Simple but powerful**

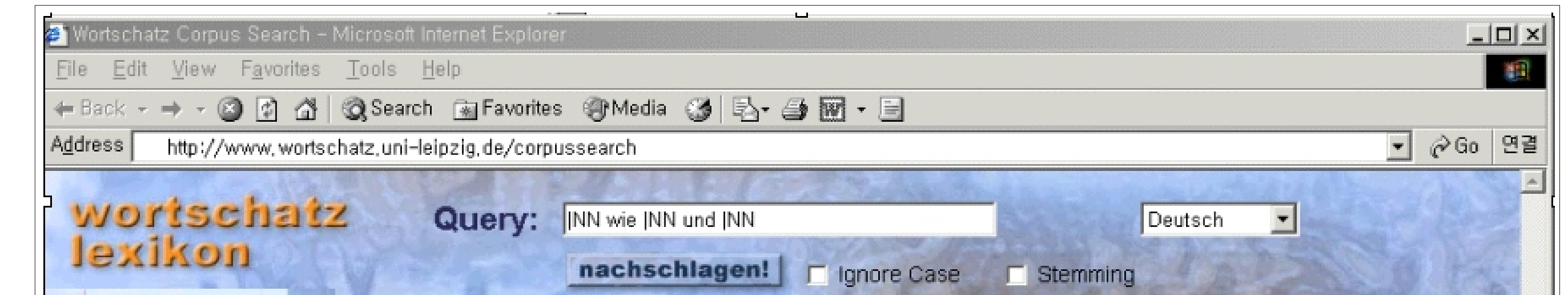

**Using Wildcards:** For *"ein\* \* vom Zaun brechen"*, we will find phrases like *"einen Streit vom Zaun brechen", "einen Krieg vom Zaun brechen"* and so on.

**Using POS-Tags:** *"house\*|NN\*"* will match both *"house|NNL1"* and *"houses|NNL2"*, but not *"houses|VVZ the|AT camp|NNL1"*

- sentences containing additional collocations as typical objects,
- sentences containing the search patterns in the given order (in the case of variable word order), and
- sentences not containing subordinate clause separators such as ",", ";" and "-".

**Abbreviations:** *"of|\*"* can be abbreviated to *"of", "\*|VVAD"* to *"VVAD"* and *"\*|\*"* to *"\*"* .

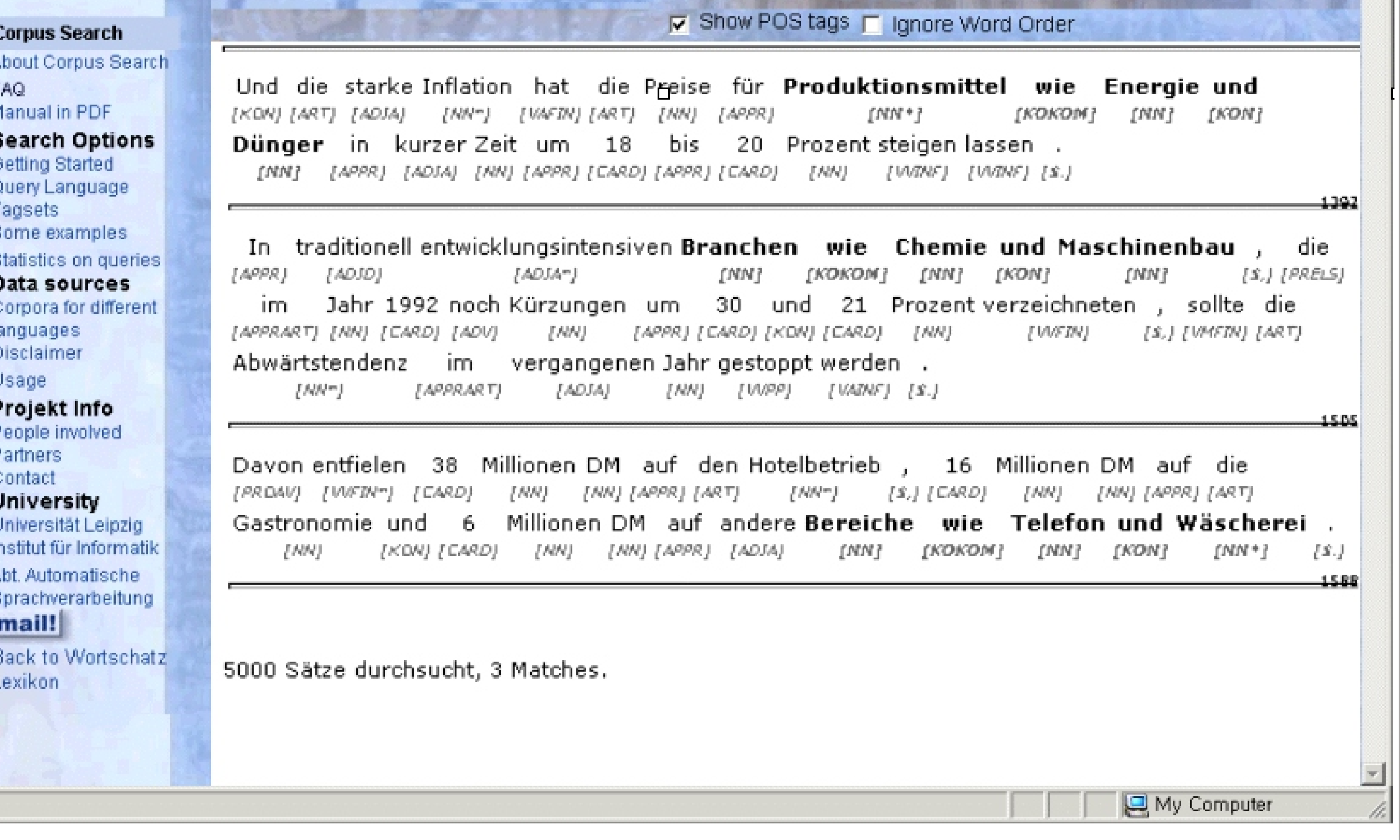

#### **Linguistic Features**

**POS-Tagging:** Done by TNT for English and German. More languages to come.

**Base Form Reduction:** Allows search for inflected forms: *\_house* finds *house* and *houses, \_Haus* finds *Haus, Hauses, Häuser* and *Häusern*

**Free Word Order:** *Jung und Alt* also finds *Alt und Jung*, *boys and girls* also finds *girls and boys* 

## **Index Structure and Ranking**

**4+ -gram-Index:** We index all n-grams for n 4 at the end of the word. For *Portugal,* we get *ortugal, rtugal, tugal* and *ugal*. This allows effective search for words

#### with patterns like *\*rtug\**

#### **Ranking:** Preferred are

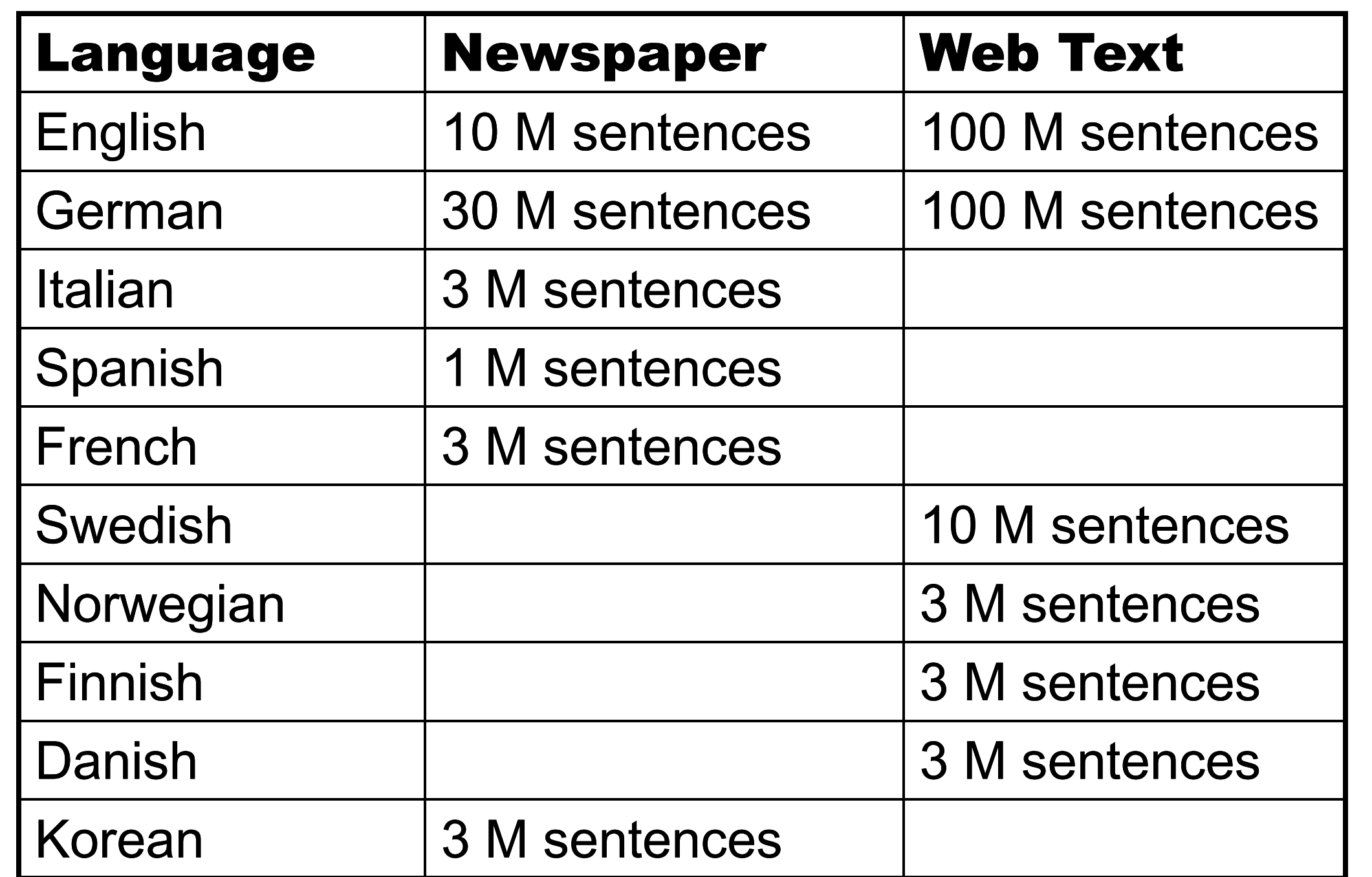

#### **Resources and Corpora**

Tagger available for English and German More languages in preperation

### **Applications**

**Phrases with variable Parts:** Pos-Tags for variable Parts: *"to be in a tight |NN"* gives *"to be in a tight corner", "to be in a tight squeeze"* and *"to be in a tight spot"*.

**Terminology:** Search for NPs described by words and POS-Tags. Example: *calculation of |ADJ eigenvalues* gives *calculation of simple eigenvalues*

**Knowledge Extraction:** Patterns of POS-Tags for hyponymy and co-hyponymy: *"|ADJ |N like |N and |N"* for *"environmental problems like noise and exhaust"*